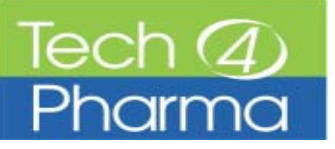

## **Hilfen**

Einfache Anleitungen zur korrekten Herstellung von PDF/X 1a‐ Daten finden Sie im Downloadbereich von www.pdfx‐ready.com. Wählen Sie dort "Creator" und anschließend die Software, mit der Sie Ihre PDFs erstellen: Adobe InDesign, QuarkXPress (und Office). Die jeweiligen ZIP-Dateien werden anhandder "Rezepte"-PDFs, die man dort findet, installiert.

## **Dateityp**

Wir akzeptieren PDFs. Bei anderen Formaten nehmen Sie bitte mit uns Kontakt auf.

Ihre PDFs liefern Sie uns bitte im PDF/X‐1a‐Standard (PDF 1.3‐Kompatibilität) oder PDF/X‐3 ohne RGB. Bei dieser Format‐ wahl haben Sie die größte Gewähr, dass Ihr PDF so gedruckt wird, wie Sie es zuletzt am Monitor oder auf dem Farbdrucker ausgegeben haben.

Für die Umwandlung von "offenen" Daten aus QuarkXPress, Adobe InDesign usw. berechnen wir pro Motiv eine Bearbei‐ tungspauschale von € 50,‐ zzgl. MwSt. Solche offenen Daten können wir allerdings nur dann zuverlässig bearbeiten, wenn Sie uns alle zugehörigen Grafikdaten, Farbprofile und Fonts mitgeliefert haben. Bei Lieferung von Fonts bitte Copyright beachten. Bitte benutzen Sie die "Für Ausgabe sammeln" – bzw. "Verpacken"-Funktionen der Software.

## **Papierformat**

Das Papierformat Ihres PDFs sollte der gebuchten Anzeigen‐ größe entsprechen. Wenn Sie Ihre Anzeige mit Anschnitt buchen, müssen randabfallende Elemente mindestens 3 mm über die Trim-Box (= "Zuschnitt" = Anzeigengröße) hinausragen. Bei Anzeigen, die Sie mit Anschnitt buchen, legen Sie Text‐ und Bildelemente mit einem Mindestabstand von 10 mm (links und rechts) bzw. 5 mm (oben und unten) zur Beschnitt‐ kante an.

### **Auflösung (= effektive Pixelmenge pro Zoll)**

- Sichtbare Bildpixel sind ein Ärgernis. Entscheidend ist die effektive Auflösung Ihrer Bildelemente, nachdem Sie sie in Ihrem Layout platziert haben. Effektiv sollten sie optimaler‐ weise 300 Pixel auf 1 Zoll (= Inch = 25,4 mm) besitzen. Beispiel: Ihre Bilddatei ist 200 mm breit und verfügt über eine Auflösung von 72 Pixel pro Inch (ppi). Im Layout haben Sie das Bild auf 25 % verkleinert, also auf 50 mm Breite. Die Größe der Pixel wurde dadurch ebenfalls auf ein Viertel ge‐ staucht – womit jetzt 72 dpi x 4 = 288 Pixel in das Inch passen: für ein gutes Druckergebnis ausreichend. (300 ppi / dpi (dot per inch) ist ein Wert mit Reserve, sollte aber trotz‐ dem nie mehr als 5 ‐10 % unterschritten werden.)
- 1-Bit-Dateien ("Bitmaps") sollten als effektive Auflösung mindestens 1.200 Pixel auf 1 Zoll aufweisen.

## **Farbmodus: CMYK**

Bitte wandeln Sie Ihre RGB‐Daten schon vor der letzten PDF‐ Prüfung in CMYK‐Daten um. Benutzen Sie bitte dabei das Farbprofil ISOcoatedV2. PDF‐Dateien mit abweichendem Farbprofilen, RGB und Sonderfarben übernehmen wir auch. Die Gefahr, dass sich dadurch Farben ändern können, ist dann allerdings nicht mehr ausgeschlossen – trotz professioneller Farbkonvertierung.

# **Profil: ISOcoatedV2**

PDFs mit Farbprofilen, die von ISOcoatedV2 stark abweichen, werden von uns konvertiert. Wenn Sie ebenfalls mit diesem Profil arbeiten, erübrigt sich für uns diese Konvertierung.

#### **Schriften**

Schriften im PDF wandeln wir auf jeden Fall in Pfade um. Wenn Sie diesen Schritt vorwegnehmen, haben Sie die größte Gewähr, dass Ihre Anzeigentexte im Druck unverändert bleiben.

## **Überdrucken**

Überdruckende Elemente sind heikel. In InDesign können Sie die Überdruckenvorschau einschalten; PDFs aus anderen Pro‐ grammen überprüfen Sie bitte dort mit der Ausgabevorschau (Überdruck simulieren).

#### **Linien**

Linien und Konturen benötigen eine Mindeststärke von mindestens 0,125 pt (ca. 0,05 mm).

## **Dateinamen**

Versehen Sie Ihre Ordner / Dateien mit einfachen, eindeutigen Namen: Anz‐Firma‐Motiv‐Größe‐Farben‐Datum‐Medium. Also z. B. Anz‐TP‐SitzVent‐A4‐4c‐310811.pdf Bitte verzichten Sie bei der Namensgebung auf Schrägstriche, Doppelpunkte und führende Punkte (am Namensbeginn).

## **Viren**

Bitte achten Sie darauf, dass Ihre Daten und Datenträger virenfrei sind.

## **Proof**

Bitte liefern Sie zu jeder Anzeige einen druckverbindlichen Ausdruck ("Proof"). Der Druck von Farbanzeigen ohne Proof nach Fogra‐Standard (DIN/ISO 12647‐2) erfolgt ohne Gewähr‐ leistung. Farbdrucke von Farbkopierern oder Office‐Druckern sind nicht druckverbindlich.

### **Auftrag**

Senden Sie uns bitte zu jeder Datenübermittlung auch den dazugehörigen Proof und den Anzeigenauftrag. Kontakt: ECV ∙ Editio Cantor Verlag GmbH Agnes Dziadek Baendelstockweg 20, 88326 Aulendorf (Germany) Tel. +49 (0)7525‐940 132, Fax +49 (0)7525‐940 155 eMail: adziadek@ecv.de, www.ecv.de

#### **Datentransfer**

anzeigen‐tp@ecv.de, CD‐ROM, DVD

## **Gewährleistung**

Nur was auf dem Datenträger vorhanden ist, kann gedruckt werden. Für Abweichungen in Texten, Abbildungen und insbe‐ sondere Farben übernimmt der Verlag keine Haftung.